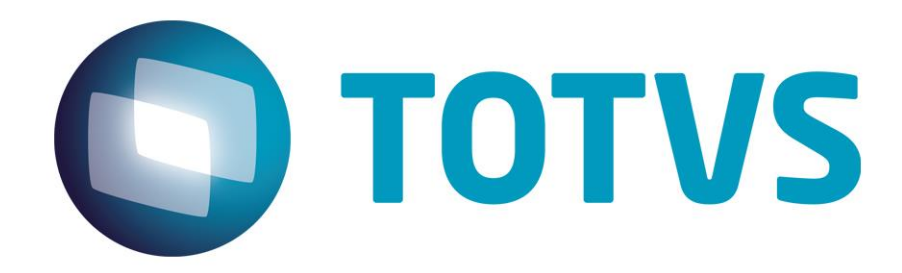

'

# **Orientações Consultoria de Segmentos Código de Ajuste por Documento SPED Fiscal – RJ70000001 – Reflexos no Registro C197**

**24/06/2015**

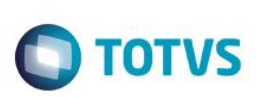

## **Sumário**

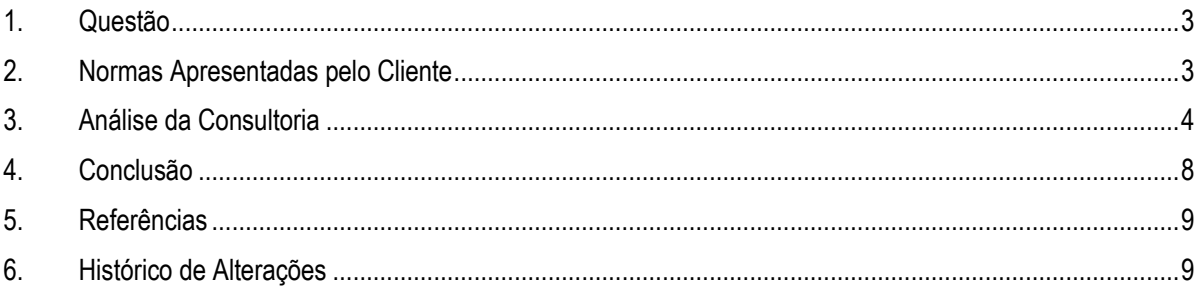

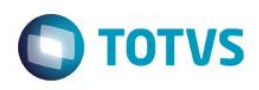

#### **1. Questão**

<span id="page-2-0"></span>O cliente situado no Estado do Rio de Janeiro, solicita revisão na forma como o sistema da Linha de Produto RM trata os Códigos de Ajustes de Informação "RJ70000001" e "RJ70000005, proveniente de Documento Fiscal no EFD ICMS / IPl.

Cliente entende que mesmo sendo um código de ajuste classificado como informativo deve apresentar valores nos campos "05 VL\_BC\_ICMS" e "06 ALIQ\_ICMS" do Registro C197, onde são declaradas Outras Obrigações Tributárias, Ajustes e Informações provenientes de Documento Fiscal, contrariando o tratamento existente hoje no sistema que apresenta os valores no campo 08 - VL\_OUTROS - Outros valores, por considerar que apenas os valores apuráveis devem ser apresentados no campos 05, 06 e 07 do referido registro.

Informa que não aproveita o crédito do ICMS sobre a importação paga como Extra-Apuração, mas entende conforme a Resolução SEFAZ/RJ nº 720/2014 que mesmo não se aproveitando do crédito do ICMS deva declarar o ICMS recolhido na operação no respectivo Registro C197 com os códigos de Ajustes da tabela 5.3 – Tabela de Ajustes e Informações de Valores Proveniente Documento Fiscal, "RJ70000001" e "RJ70000005"

#### **2. Normas Apresentadas pelo Cliente**

<span id="page-2-1"></span>Encaminha como base legal a Resolução SEFAZ nº 720/2014, referenciando a letra "g" do anexo VII - "Escrituração Fiscal Digital – EFD ICMS/IPI" seguindo o respectivo anexo no capítulo IV do Art. 11, tabela III, emitida pela SEFAZ do Rio de Janeiro, transcrita a seguir:

#### *RESOLUÇÃO SEFAZ N.º 720 DE 04 DE FEVEREIRO DE 2014*

*Consolida a legislação tributária relativa ao ICMS que dispõe sobre o cumprimento de obrigações acessórias por contribuintes em geral, bem como sobre a rotina e os procedimentos relativos ao simples nacional, e dá outras providências*

*[\(ementa, alterada pela Resolução SEFAZ n.º 889/2015, vigente a partir de 13.05.2015\)](http://www.fazenda.rj.gov.br/sefaz/faces/owResource.jspx?z=oracle.webcenter.doclib%21%21UCMServer%2523dDocName%253AWCC279948%21%21RESOLU%25C3%2587%25C3%2583O%2BSEFAZ%2BN.%25C2%25BA%2B889%2BDE%2B12%2BDE%2BMAIO%2BDE%2B2015)*

*O SECRETÁRIO DE ESTADO DE FAZENDA, no uso de suas atribuições legais, tendo em vista o disposto no Regulamento do ICMS, aprovado pelo Decreto n.º 27.427, de 17 de novembro de 2000 e no Processo n.º E-04/058/5/2014,*

*R E S O L V E:*

*Art. 1.º Fica aprovada a consolidação da legislação tributária relativa ao Imposto sobre Operações relativas à Circulação de Mercadorias e sobre Prestações de Serviços de Transporte Interestadual e Intermunicipal e de Comunicação (ICMS) que dispõe sobre o cumprimento de obrigações acessórias e também sobre rotinas e procedimentos relativos ao Simples Nacional.*

*Parágrafo único - Esta Resolução se divide em:*

*I - Parte I - Das Disposições Preliminares;*

*II - Parte II - Dos Procedimentos Relacionados à Obrigação Acessória;*

*a) Anexo I: Do Cadastro de Contribuintes do ICMS (CAD-ICMS);*

 $\ddot{\circ}$ 

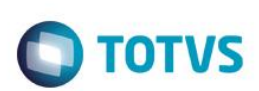

b) Anexo II: Da Nota Fiscal Eletrônica (NF-e);

*(Nota: Anexo II-A: Da Nota Fiscal de Consumidor Eletrônica (NFC-e), acrescentado pela Resolução SEFAZ n.º 759/2014)*

*c) Anexo III: Do Conhecimento de Transporte Eletrônico (CT-e);*

*d) Anexo IV: Do Manifesto Eletrônico de Documentos Fiscais (MDF-e);*

*e) Anexo V: Do Equipamento Emissor de Cupom Fiscal (ECF);*

*f) Anexo VI: Da Nota Fiscal Avulsa e do Conhecimento Avulso de Transporte Aquaviário ou Rodoviário de Cargas;*

*[g\) Anexo VII: Da Escrituração Fiscal Digital \(EFD\);](http://www.fazenda.rj.gov.br/sefaz/faces/owResource.jspx?z=oracle.webcenter.doclib%21s8bba98ff_4cbb_40b8_beee_296c916a23ed%21UCMServer%2523dDocName%253AWCC223360%21%21)*

*h) Anexo VIII: Do Sistema Eletrônico de Processamento de Dados (SEPD);*

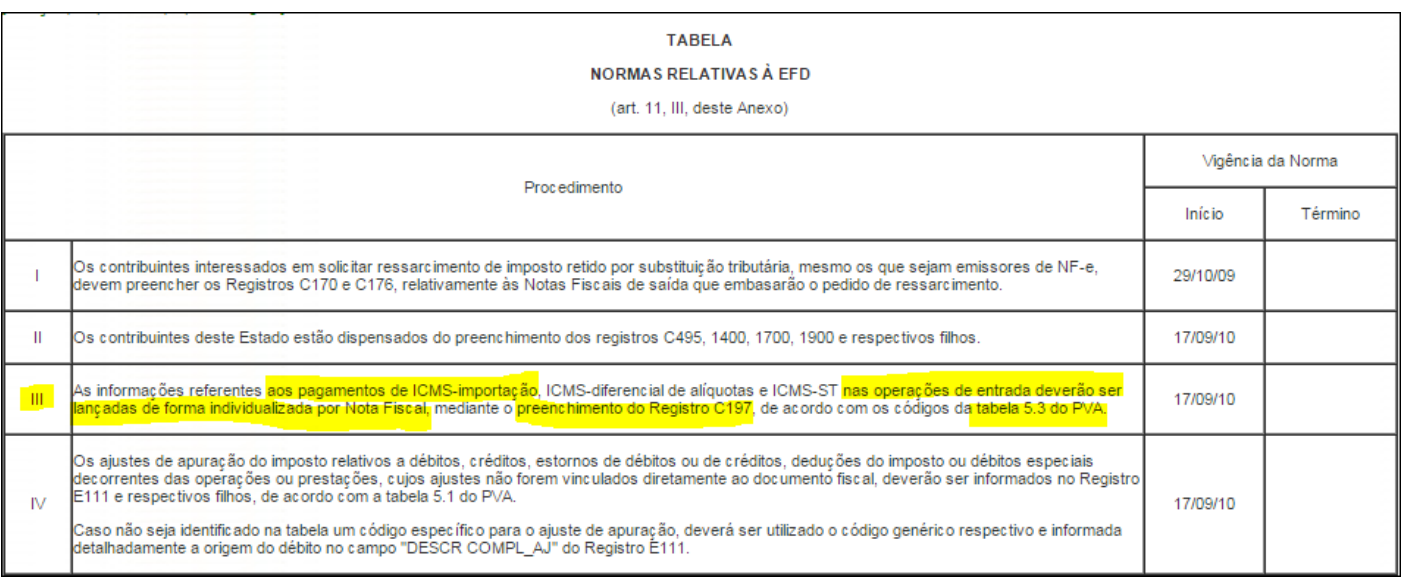

A indicação da legislação pertinente ao caso é de inteira responsabilidade do Cliente solicitante

### **3. Análise da Consultoria**

<span id="page-3-0"></span>Como norma complementar consultamos o Guia Prático EFD ICMS / IPI que orienta a geração do arquivo fiscal

*Guia Prático EFD-ICMS/IPI – Versão 2.0.16 - Atualização: 13/03/2015*

*REGISTRO C197: OUTRAS OBRIGAÇÕES TRIBUTÁRIAS, AJUSTES E INFORMAÇÕES DE VALORES PROVENIENTES DE DOCUMENTO FISCAL.*

*Este registro tem por objetivo detalhar outras obrigações tributárias, ajustes e informações de valores do documento fiscal do registro C195, que podem ou não alterar o cálculo do valor do imposto.*

 $\stackrel{\cdot}{\circ}$ 

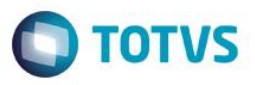

*Os valores de ICMS ou ICMS ST (campo 07-VL\_ICMS) serão somados diretamente na apuração, no registro E110 – Apuração do ICMS – Operações Próprias, campo VL\_AJ\_DEBITOS ou campo VL\_AJ\_CREDITOS, e no registro E210 – Apuração do ICMS – Substituição Tributária, campo VL\_AJ\_CREDITOS\_ST e campo VL\_AJ\_DEBITOS\_ST, de acordo com a especificação do TERCEIRO CARACTERE do Código do Ajuste (Tabela 5.3 do Ato COTEPE/ICMS nº 09, de 18 de abril de 2008 = Tabela de Ajustes e Valores provenientes do Documento Fiscal).*

*Obs.: Este registro será utilizado ainda por contribuinte onde a Administração Tributária Estadual exige, por meio de legislação específica, apuração em separado (sub-apuração). Neste caso o Estado publicará a Tabela 5.3 com códigos que contenham os dígitos "3", "4", "5", "6", "7" e "8" no quarto caractere ("Tipos de Apuração de ICMS"), sendo que cada um dos dígitos possibilitará a escrituração de uma apuração em separado (sub-apuração) no registro 1900 e filhos.*

*[...]*

Conforme a tabela 5.3 da seleção do Estado do Rio de Janeiro no ambiente SPED, o **terceiro** e **quarto caractere** que contenham dígitos "3", "4", "5", "6", "7" e "8", interverem no cálculo da apuração do ICMS, desde que ocorra uma combinação entre o terceiro e quarto caractere. No caso apresentado pelo cliente o código de ajuste a ser informado não vem interferir no cálculo do ICMS, apenas servindo para informar (DECLARAR) ao FISCO o recolhimento antecipado relativo ao pagamento do ICMS sobre a importação com base na regra.

"Tabela 5.3."

Códigos de Ajuste:

RJ70000001 – ICMS DEVIDO NA IMPORTAÇÃO RJ70000005 – FECP REFERENTE A IMPORTAÇÃO

Reproduzimos a regra de validação dos códigos de ajustes de acordo com Guia prático da EFD ICMS/IPI a partir da página 58, versão 2.0.16:

> 1. o **terceiro caractere** do código de ajuste (tabela 5.3) do reg. C197 for igual a "**2** – Estorno de Débito" e o dígito do **quarto caractere** for igual a "3"; "4" , "5", "6", "7" e "8". Neste caso o valor informado no campo 07 - VL\_ICMS irá gerar um ajuste a crédito (campo 07- VL\_AJ\_CREDITOS) no registro E110 e também um outro lançamento a débito no registro 1920 (campo 02 - VL\_TOT\_TRANSF\_DEBITOS\_OA) da apuração em separado (sub-apuração) definida no campo 02- IND\_APUR\_ICMS do registro 1900 por meio dos códigos "3", "4", "5", "6", "7" e "8", que deverá coincidir com o quarto caractere do COD AJ; e

> 2. o **terceiro caractere** do código de ajuste (tabela 5.3) do reg. C197 for igual a "**5** – Estorno de Crédito" e o dígito do **quarto caractere** for igual a "3"; "4", "5", "6", "7" e "8". Neste caso o valor informado no campo 07 - VL\_ICMS irá gerar um ajuste a débito (campo 03- VL\_AJ\_DEBITOS) no registro E110 e também um outro lançamento a crédito no registro 1920 (campo 05 - VL\_TOT\_TRANSF\_CRÉDITOS\_OA) da apuração em separado (sub-apuração) que for definida no campo 02 - IND\_APUR\_ICMS do registro 1900 por meio dos códigos "3", "4" "5", "6", "7" e "8", que deverá coincidir com o quarto caractere do COD\_AJ.

.

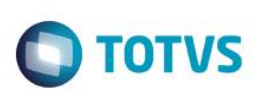

Os valores que gerarem crédito ou débito de ICMS (ou seja, aqueles que não são simplesmente informativos) serão somados na apuração, assim como os registros C190.

Este registro só deve ser informado para as UF que publicarem a tabela constante no item 5.3 do Ato COTEPE/ICMS nº 09, de 18 de abril de 2008 - Tabela de Ajustes e Valores provenientes do Documento Fiscal.

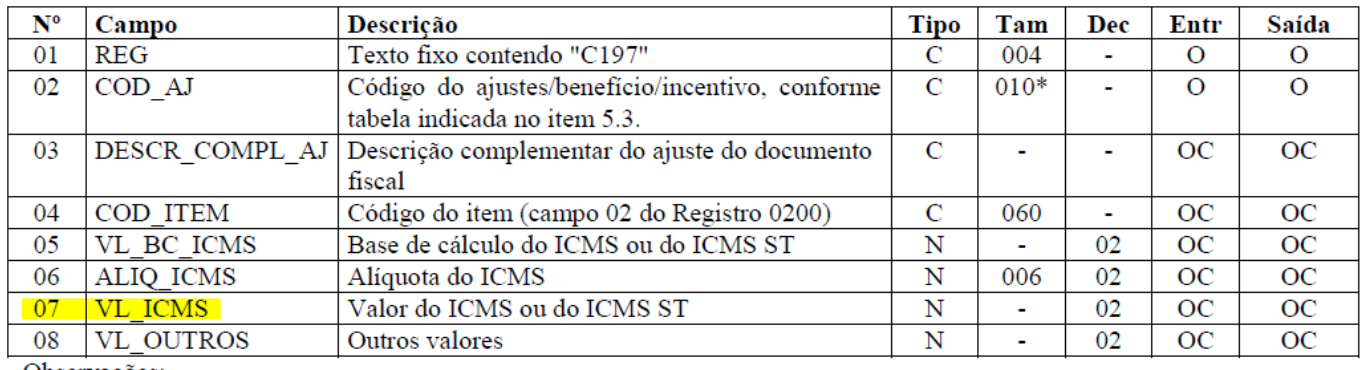

Observações: Nível hierárquico - 4 Ocorrência - 1:N

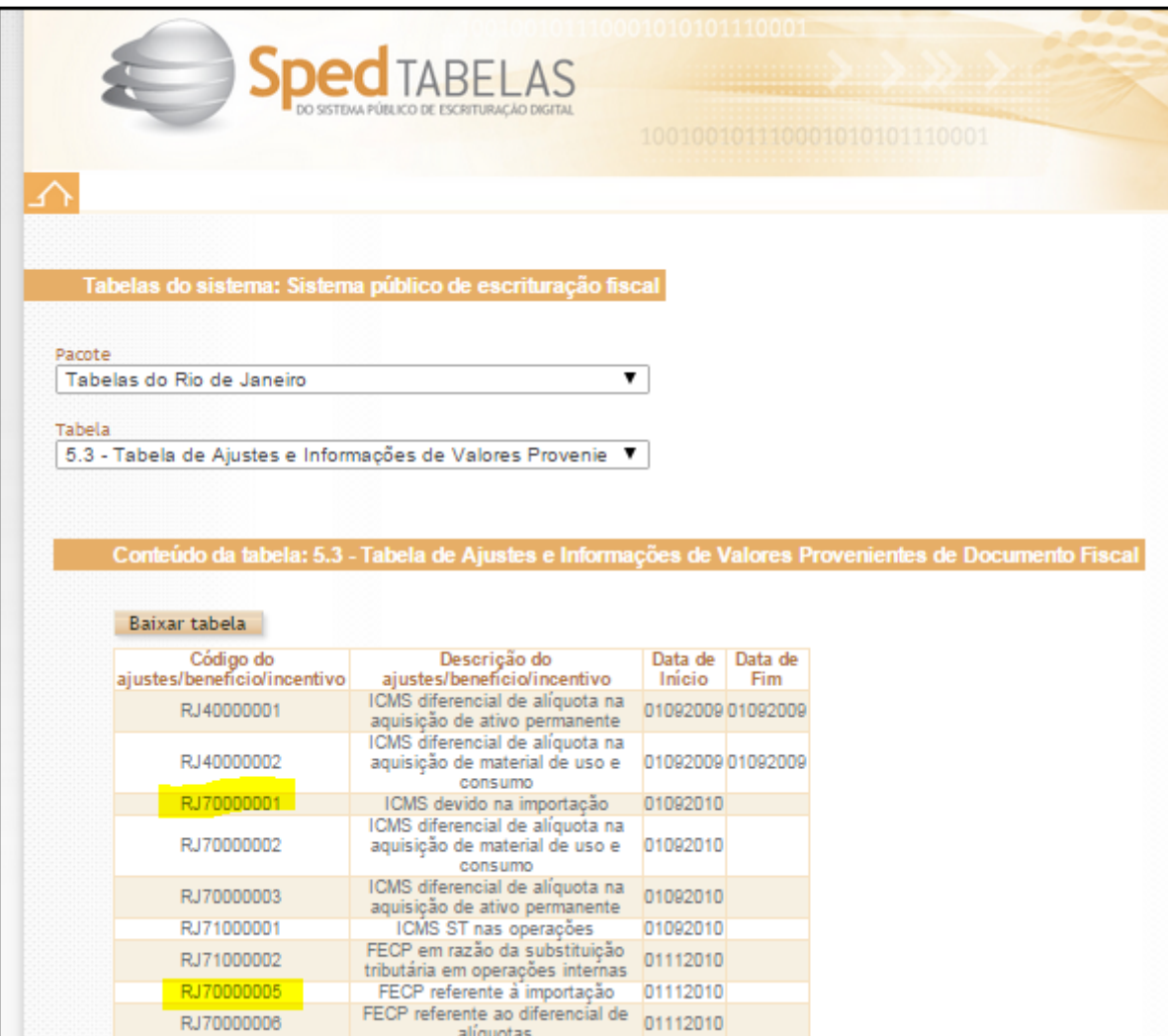

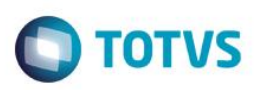

#### Reflexos no Registro E110 (APURAÇÃO DO ICMS – OPERAÇÕES PRÓPRIAS) da EFD ICMS/IPI:

Este registro tem por objetivo informar os valores relativos à apuração do ICMS referentes às operações próprias, sendo um complemento das informações do Registro C197, tendo o "**campo 15 DEP\_ESP (Valores recolhidos ou a recolher, extra apuração)"** que trata dos DEBITOS ESPECIAIS declarando o valor recolhido referente ao ICMS devido na importação recolhido antecipadamente.

**Campo 15** (DEB\_ESP) **– Preenchimento:** Informar o correspondente ao somatório dos valores:

(...)

b) de ajustes do campo VL ICMS dos registros C197 e D197, se o terceiro caractere do código informado no campo COD AJ do registro C197 e D197 for igual a "7" (débitos especiais) e o quarto caractere for igual a "0" (operações próprias) referente aos documentos compreendidos no período a que se refere a escrituração. No PVA, estes valores podem ser verificados nos resumos dos Relatórios dos Registros Fiscais de Documentos de Saídas e de Entradas (totalização dos ajustes constante das últimas páginas); e

Vejam que pela publicação dos códigos de ajuste informados no Registro C197, se adequa a informar neste respectivo registro.

RJ70000001 – ICMS DEVIDO NA IMPORTAÇÃO RJ70000005 – FECP REFERENTE A IMPORTAÇÃO

#### Reflexos no Registro E115 (INFORMAÇÕES ADICIONAIS DA APURAÇÃO – VALORES DECLARATÓRIOS) da EFD ICMS/IPI:

Este registro tem o objetivo de informar os valores declaratórios relativos ao ICMS, conforme definição da legislação estadual pertinente. Esses valores são meramente declaratórios e não são computados na apuração do ICMS.

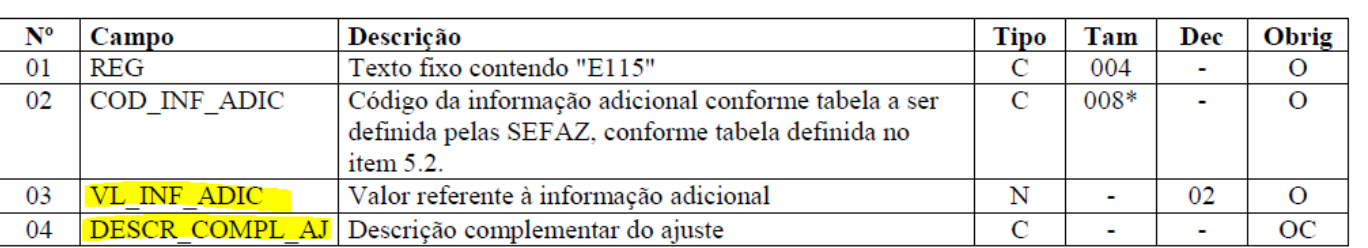

Observações: Nível hierárquico - 4 Ocorrência - 1:N Campo 01 (REG) - Valor Válido: [E115]

Campo 02 (COD INF ADIC) - Preenchimento: o código da informação adicional deve obedecer à tabela definida pelas Secretarias de Fazenda dos Estados. Caso não haja publicação da referida tabela, o registro não deve ser apresentado.

 $\bullet$ 

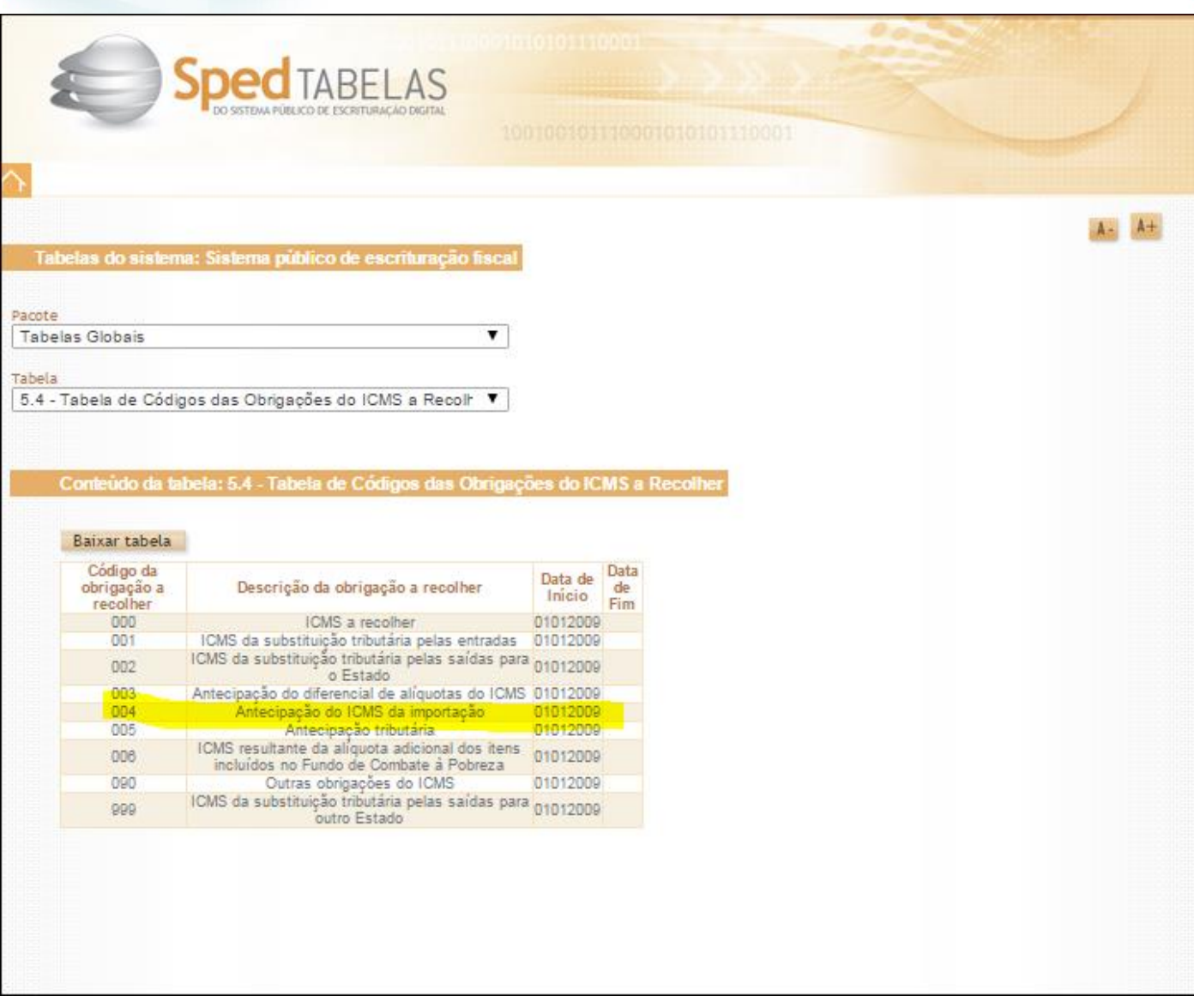

### **4. Conclusão**

<span id="page-7-0"></span>Os códigos de ajustes "RJ70000001" e "RJ70000005" devem ser utilizados proveniente dos documentos fiscais de aquisição de mercadoria sobre a importação e que estão sujeitas a antecipação do ICMS e consequentemente são declarados na EFD ICMS / IPI, conforme recomendação da SEFAZ do Estado de Rio de Janeiro pela Resolução SEFAZ nº 720/2014.

Após análise identificamos que a norma geral apresentada no Guia Prático EFD-ICMS/IPI – Versão 2.0.16 - Atualização: 13/03/2015 vai ao encontro as orientações passadas pelo Estado do Rio de Janeiro pela Resolução SEFAZ nº 720/2014, sobre a apresentação dos valores nos campos "05", "06" e "07" do Registro C197 com o código de Ajuste referenciado na Tabela 5.3, servindo para declararem os valores provenientes de documentos fiscal relativos aos recolhimentos de valores Extra Apuração ao ICMS ANTECIPADO na operação oriunda sobre importação, o que entendemos ser objetivo meramente informativo para o Fisco.

TOTVS

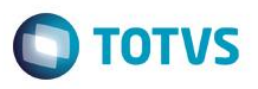

Considerando análise efetuada no Guia Prático da EFD ICMS / IPI, e em confronto a Resolução da SEFAZ, entendemos proceder a solicitação do cliente em declarar na EFD no Registro C197 os respectivos valores nos campos "05 VL\_BC\_ICMS" e "06 ALIQ\_ICMS", meramente informativos, não trazendo impacto na apuração pois como relato não aproveita crédito de ICMS nessa operação.

Caso o cliente venha utilizar o crédito sobre determinada operação, o mesmo será apropriado e somados na apuração pelo registro C190 - REGISTRO ANALÍTICO DO DOCUMENTO na EFD ICMS/IPI.

"O conteúdo deste documento não acarreta a assunção de nenhuma obrigação da Totvs perante o Cliente solicitante e/ou terceiros que porventura tiverem acesso ao material, tampouco representa a interpretação ou recomendação da TOTVS sobre qualquer lei ou norma. O intuito da Totvs é auxiliar o cliente na correta utilização do software no que diz respeito à aderência à legislação objeto da análise. Assim sendo, é de TOTAL RESPONSABILIDADE do Cliente solicitante, a correta interpretação e aplicação da legislação em vigor para a utilização do software contratado, incluindo, mas não se limitando a todas as obrigações tributárias principais e acessórias.

### **5. Referências**

- <span id="page-8-0"></span> [http://www.sped.fazenda.gov.br/spedtabelas/AppConsulta/publico/aspx/ConsultaTabelasExternas.aspx?CodSistema=Spe](http://www.sped.fazenda.gov.br/spedtabelas/AppConsulta/publico/aspx/ConsultaTabelasExternas.aspx?CodSistema=SpedFiscal) [dFiscal](http://www.sped.fazenda.gov.br/spedtabelas/AppConsulta/publico/aspx/ConsultaTabelasExternas.aspx?CodSistema=SpedFiscal)
- [http://www1.receita.fazenda.gov.br/sistemas/sped-fiscal/download/GUIA\\_PRATICO\\_EFD\\_Versao2.0.16.pdf](http://www1.receita.fazenda.gov.br/sistemas/sped-fiscal/download/GUIA_PRATICO_EFD_Versao2.0.16.pdf)
- [http://www.fazenda.rj.gov.br/sefaz/faces/oracle/webcenter/portalapp/pages/navigation](http://www.fazenda.rj.gov.br/sefaz/faces/oracle/webcenter/portalapp/pages/navigation-renderer.jspx?_afrLoop=1004372422558000&datasource=UCMServer%23dDocName%3AWCC222728&_adf.ctrl-state=gc7vltnro_9)[renderer.jspx?\\_afrLoop=1004372422558000&datasource=UCMServer%23dDocName%3AWCC222728&\\_adf.ctrl](http://www.fazenda.rj.gov.br/sefaz/faces/oracle/webcenter/portalapp/pages/navigation-renderer.jspx?_afrLoop=1004372422558000&datasource=UCMServer%23dDocName%3AWCC222728&_adf.ctrl-state=gc7vltnro_9)[state=gc7vltnro\\_9](http://www.fazenda.rj.gov.br/sefaz/faces/oracle/webcenter/portalapp/pages/navigation-renderer.jspx?_afrLoop=1004372422558000&datasource=UCMServer%23dDocName%3AWCC222728&_adf.ctrl-state=gc7vltnro_9)
- 

# <span id="page-8-1"></span> $\bullet$

## **6. Histórico de Alterações**

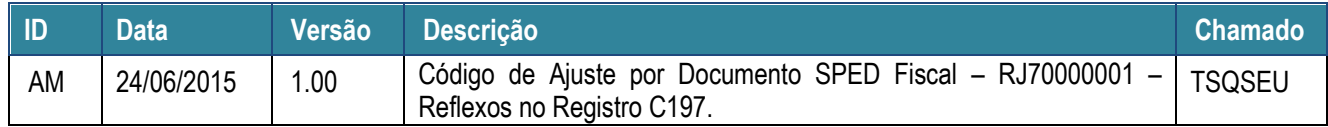